# **Pixel status in data**

- [Procedure](#page-0-0)
- [Data sample](#page-1-0)
- [Calibration constants](#page-2-0)
- [Status bit summary from log file](#page-2-1) **[Comparison](#page-2-2)**

## <span id="page-0-0"></span>Procedure

Detector/app/det\_ndarr\_data\_status -h

#### Result of the command: det\_ndarr\_data\_status -h

```
(ana-1.3.29) *tr* [dubrovin@psanaphil09:~/LCLS/con-jungfrau]$ det ndarr data status -h
IIsa<sub>0</sub>:
det_ndarr_data_status -d <dataset> [-s <source>] [-f <file-name-template>]
      [-n <events-collect>] [-m <events-skip>] [-v <verbosity-bitword>] [-p <plot-bitword>] ...
      where -v, -S control bit-words stand for 1/2/4/8/16/32/64/128 - ave/rms/status/mask/max/min/sta int lo
/sta int hi
Ex.1: det ndarr data status -d exp=xpptut15:run=260 -s epix100.cspad2x2 -f nda-#exp-#run-#src-#eyts-#type-
#date-#time-#fid-#sec-#nsec.txt -n 100
Ex.2: det_ndarr_data_status -d exp=xpptut15:run=260 -u 4 -n 500
Ex.3: det_ndarr_data_status -d exp=amo86615:run=197 -n 500
Ex.4: bsub -q psnehq -o log-%J.txt /reg/neh/home4/dubrovin/LCLS/con-jungfrau/arch/x86_64-rhel7-gcc48-opt/bin
/det_ndarr_data_status -d exp=xpptut15:run=320 -u 4 -n 500
Proceses detector data and evaluate pixel status.
Options:
 -h, -helpshow this help message and exit
 -d DSNAME, --dsname=DSNAME
                       dataset name, default = exp=xpptut15:run=260
 -s SOURCE, --source=SOURCE
                       input ndarray source name, default =
                       cspad, opal, epix100, pnccd, princeton, andor
 -f OFNAME, --ofname=OFNAME
                       output file name template, default =
                       work/nda-#exp-#run-#src-#evts-#type.txt
 -n EVENTS, --events=EVENTS
                       number of events to collect, default = 1000000
 -m EVSKIP, --evskip=EVSKIP
                       number of events to skip, default = 0
 -b INTLOW, --intlow=INTLOW
                        intensity low limit, default = 1
 -t INTHIG, --inthig=INTHIG
                       intensity high limit, default = 16000
 -B RMSLOW, --rmslow=RMSLOW
                       rms low limit, default = 0.1-T RMSHIG, --rmshiq=RMSHIG
                       rms high limit, default = 16000
 -F FRACLM, --fraclm=FRACLM
                       allowed fraction limit, default = 0.2
 -D INTNLO, --intnlo=INTNLO
                       number of sigma from mean to low limit on INTENSITY.
                       if =0 - use intlow, default = 0
 -U INTNHI, --intnhi=INTNHI
                       number of sigma from mean to high limit on INTENSITY,
                       if =0 - use inthig, default = 0-L RMSNLO, --rmsnlo=RMSNLO
                       number of sigma from mean to low limit on RMS, if =0 -
                       use rmslow. default = 0-H RMSNHI, --rmsnhi=RMSNHI
                       number of sigma from mean to high limit on RMS, if =0
                        - use rmshig, default = 0-p PLOTIM, --plotim=PLOTIM
                        control bit-word to plot images, default = 0
 -v VERBOS. --verbos=VERBOS
                       control bit-word for verbosity, default = 255
 -S SAVEBW, --savebw=SAVEBW
                        control bit-word to save arrays, default = 255
 -u UPLOBW, --uplobw=UPLOBW
                       control bit-word to upload files in calib directory,
                       default = 0-c CLBDIR. -clbdir=CLBDIR
                        calib directory for deployment of calibration files,
                       default = None-C EVCODE. --evcode=FVCODEcomma separated event codes for selection as OR
                       combination, any negative code inverts selection,
                       default = None
```
### Data sample

Chuck advised to look at amo86615 run197 pnccdBack; SPI dataset with many artifacts.

### <span id="page-2-0"></span>Calibration constants

Calibration constants of new type pixel\_datast were deployed for both pnccd in amo86615 as

- /reg/d/psdm/amo/amo86615/calib/PNCCD::CalibV1/Camp.0:pnCCD.0/pixel\_datast/197-end.data
- /reg/d/psdm/amo/amo86615/calib/PNCCD::CalibV1/Camp.0:pnCCD.1/pixel\_datast/197-end.data

### <span id="page-2-1"></span>Status bit summary from log file

#### **bad bit status from log file**

```
Summary for dataset: exp=amo86615:run=197 source: Camp.0:pnCCD.1
  190415 events found/processed evaluate_limits: RMS ave, std = 20.196, 54.633 low, high limits = 0.100, 
16000.000
  evaluate_limits: AVE ave, std = 1326.097, 116.623 low, high limits = 1.000, 16000.000
  Bad pixel status bits:
  bit 1: 0 pixel rms > 16000.000
 bit 8: 0 pixel rms < 0.100
  bit 2: 0 pixel intensity > 16000 in more than 0.2 fraction of events
  bit 4: 0 pixel intensity < 1 in more than 0.2 fraction of events
 bit \frac{1}{16}: \frac{1}{16} or \frac{1}{16} average \frac{1}{16000} bit 32: 0 pixel average < 1
  bit 64: 0 pixel max > 16000
  bit 128: 0 pixel min < 1
  total : 0 pixel marked by any bit
________________________________________________________________________________
Summary for dataset: exp=amo86615:run=197 source: Camp.0:pnCCD.0
  190415 events found/processed evaluate_limits: RMS ave, std = 98.964, 30.719 low, high limits = 0.100, 
16000.000
 evaluate limits: AVE ave, std = 1776.459, 841.020 low, high limits = 1.000, 16000.000
  Bad pixel status bits:
  bit 1: 0 pixel rms > 16000.000
 bit 8: 463 pixel rms < 0.100<br>bit 2: 7477 pixel intensity > 16000
 bit 2: 7477 pixel intensity > 16000 in more than 0.2 fraction of events<br>bit 4: 0 pixel intensity < 1 in more than 0.2 fraction of events
 bit 4: 0 pixel intensity < 1 in more than 0.2 fraction of events<br>bit 16: 0 pixel average > 16000
                 0 pixel average > 16000
 bit 32: 460 pixel average < 1<br>bit 64: 13139 pixel max > 16000
 bit 64: 13139 pixel max<br>bit 128: 9500 pixel min
               bit 128: 9500 pixel min < 1
  total : 13151 pixel marked by any bit
```
#### <span id="page-2-2"></span>**Comparison**

Camp.0:pnCCD.0 - pnccdFront

amo86615 pixel status for nearest run 189 and pixel datast for run197

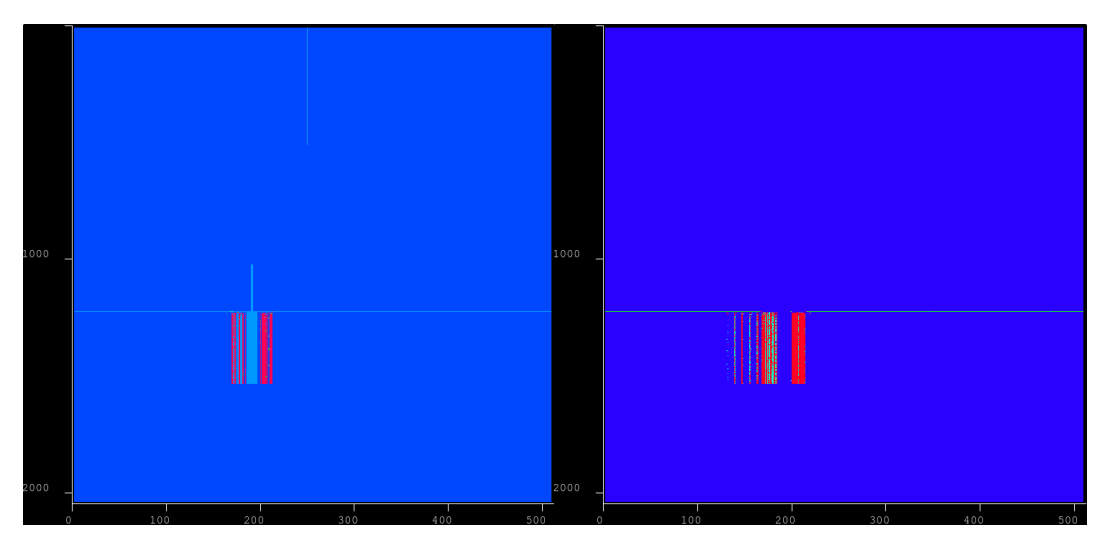

New procedure finds different subset of bad pixels, partly overlapping with  $pixel\_status$ .

Both procedures do not catch bad pixels for Camp.0:pnCCD.1 - pnccdBack